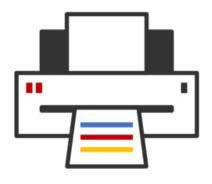

### **OpenPrinting**

Distribution Methods Roadmap Snap, OCI containerization

Till Kamppeter – OpenPrinting 6 May 2024

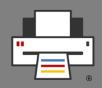

- Sandboxed packaging
- OS-distribution-independent
  - You package and test once, put your Snap into the Snap Store, and users of any distro (Ubuntu, Debian, SUSE, Red Hat, Windows, ...) can use it.
  - All libraries and other dependencies come with your Snap
- Your app runs in a security shell isolated from the host system
  - Communication to outside only via well-defined interfaces
  - **Snap Store has control**, has to explicitly permit "dangerous" interfaces
  - This way we can trust third-party apps
  - We are not dependent any more on distro maintainers for secure packages
- User experience as with smartphone apps

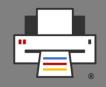

- Don't fear the daemons, we snap them, too!
  - Snap is universal, not only desktop apps but also daemons, system utilities, sub-systems, drivers, operating system cores, kernels, ... can get snapped
  - => All-Snap operating system, like Ubuntu Core Desktop
- Packaging moves from distros to upstream
  - 10+ distros, each packaging XXX, inventing the wheel 10+ times
  - So let upstream, XXX.org, snap it, distros take the Snap
  - Distro version released, app updates continue from upstream
- Immutable distros, Immutable sub-systems, Immutable apps
  - Ubuntu Core: Immutable core, all-Snap distro, desktop under development
  - Snaps are immutable apps (or immutable sub-systems, like the CUPS Snap)

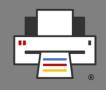

- Compressed and GPG-signed read-only squashfs images
- Includes metadata in a \*.yaml file
- Installed Snap has a writable file system area inside its confinement
- Come in 5 types (app, os core, gadget, kernel, desktop session)
- Support transactional (atomic) updates and rollback
- Can handle binary diffs for smaller download on upgrades
- Available on multiple distros and supported by default on all Ubuntu installs since Ubuntu 14.04 (10 years!!)

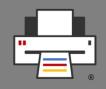

- Read-only file system image (squashfs)
- GPG signed
- Confinement via:
  - AppArmor (File system access rules)
  - seccomp (System call restrictions)
  - Namespaces (Separate resource spaces: PIDs, users, network, ...)
- snapd and snap-confine wrap around all executables in a snap, to ensure only the allowed writable dirs can be accessed

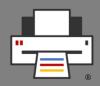

#### "root-safe"

- Applications can run as root but can not break out of the package confinement, no need for specific user or group setup to maintain security.
- Example: Daemon Snaps
- Storage-efficient
  - Image stays compressed after install
  - Core Snaps and content provider Snaps hold common libraries and data files

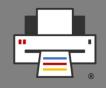

- Snapped applications are completely encapsulated (AppArmor, seccomp, namespaces)
- By default, they cannot communicate with the host system or with other Snaps
- Communication is possible via well-defined interfaces: "network", "cups", "dbus", ...
- A "plug" has to be connected with a "slot" of the system or of another Snap in order to communicate
  - "Safe" interfaces
    - Ex.: "cups" which allows listing available printers and printing
    - are auto-connected when installing from Snap Store
  - "Dangerous" interfaces
    - Ex.: "cups-control" which allows creating/removing printers, delete all jobs
      ...
    - need manual connection or permission from Snap Store team for autoconnection

- Transactional (atomic) updates
- Current version and its writable area saved, for rollback
- Automatic rollback and reboot after kernel panic or boot failure

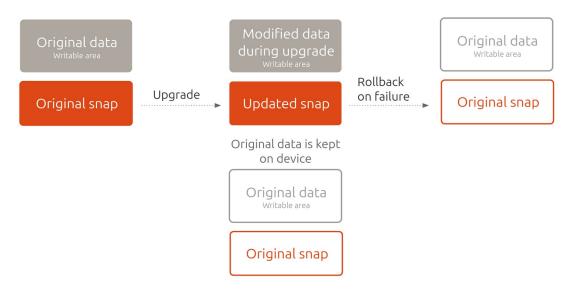

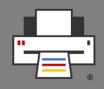

- Complete immutable printing stack in one Snap
- Current upstream releases of all components
  - CUPS
  - cups-filters
  - Ghostscript
  - QPDF
  - cups-browsed
- Provides interface slots: "cups", "cups-control"
- **Plugs** interfaces: "network", "network-bind", "network-manager-observe", "avahi-control", "raw-usb"
- System user/group "snap\_daemon" instead of "lp"

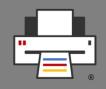

- "cups-control" interface: Full admin access to CUPS
  - **Snap mediation**: cupsd allows admin access from a Snap only it plugs "cups-control"
  - Considered "dangerous", needs permission for autoconnect
  - For printer setup tools
- "cups" interface: Printing-only access to CUPS
  - Requires Snap mediation to work, therefore we force use of CUPS Snap, using Snap's domain socket
  - Considered "safe", so it gets auto-connected
  - For applications which print

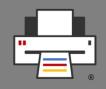

- "cups" interface forces use of CUPS Snap, if classic CUPS is used
  - Auto-installs CUPS Snap as content-provider Snap
  - Runs CUPS Snap as proxy, relaying to classic CUPS
- The "cups" interface, for Snaps of applications which print is complete so far, but
  - Still uses a content provider ("default-provider") workaround to auto-install the CUPS Snap
  - Snapd team wants that user gets asked whether they want to install the CUPS Snap on first print attempt
    - => Needs further design work on snapd
    - => But "cups" can be used though, workaround documented

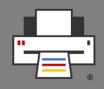

- Snap Automation GitHub action
  - http://github.com/ubuntu/desktop-snaps
  - Snap Update Automation: New upstream release of any component of the Snap => Snap gets updated
  - **Snap versioning automation**: Version number like of classic packages: 2.4.7-4, 2.4.7-5, 2.4.8-1, ... Auto-bumped on commits
  - Thanks Rudra Pratap Singh for your great contributions here to make update automation work with OpenPrinting and to make versioning automation available for everyone!

# The CUPS Snap as a (classic) distro's CUPS

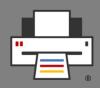

- What is needed:
  - DONE: Security concept on the snapd side completed
  - DONE: All drivers available on Debian retro-fitted into Printer Applications (only Braille embossers missing)
  - DONE: Look-up service for Printer Applications on OpenPrinting web site:
    - No follow-up on hardware-look-up feature request for Snap Store
    - Could support also other platforms, like Docker

# The CUPS Snap as a (classic) distro's CUPS

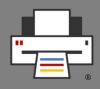

- What is needed:
  - Desktop Integration:
    - Attempt to introduce CUPS Snap in Ubuntu 23.10 failed
      - CUPS is in distro core
        - → not only used in standard Ubuntu but also in all flavors
        - → All desktops need to work with New Architecture
    - Printer setup tools: GNOME Control Center, KDE Settings, system-config-printer
    - **Print dialogs:** GTK (**DONE**), Qt, LibreOffice, Mozilla (Firefox, Thunderbird), Chromium

# •

### **Printer Application Snaps**

- Way of distribution-independent packaging for printer/scanner drivers
- **Plugs** interfaces: "avahi-control", "home", "network", "network-bind", "raw-usb", "hardware-observe"
- Kept up-to-date with Snap Update an Versioning Automation
- ipp-usb uses shell script working as "UDEV observation daemon" to launch ipp-usb when printer appears
  - Snap does not support UDEV rules
  - Script is based on "udevadm" command line tool, especially "udevadm monitor"

### Printing and scanning in all-Snap distro Ubuntu Core Desktop

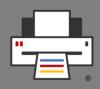

### Printing

- CUPS Snap + ipp-usb Snap + CPDB CUPS backend Snap
- Driverless (IPP) printing
- Printer Applications Snaps for drivers
- Applications
  - Plug "cups" interface
  - Use Common Print Dialog Backends (CPDB)
  - Use xdg-desktop-portal (not all desktops/toolkits)
- Printer setup tools
  - Plug "cups-control" interface

### Printing and scanning in all-Snap distro Ubuntu Core Desktop

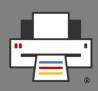

- Scanning
  - Driverless (eSCL or WSD) scanning
  - Scanner Applications for drivers
  - Applications
    - Snapped with only sane-airscan SANE backend (driverless support)

# ......

### What are OCI Containers

- Software running in a container/sandbox
  - System software
  - Server/cloud applications
  - Restricted access to other containers and host system
- Most well-known platform/tool is Docker
  - Has the container image "store" **Docker Hub**
- ROCKs/rockcraft
  - Easy container image build similar to snapcraft
  - Ubuntu is base distro, as with Snap

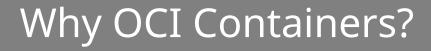

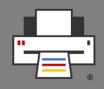

### Immutable desktop distributons

- Most immutable desktop distros do not support Snap
- Many of them allow adding system software as OCI containers
- Desktop apps are added as Flatpaks

#### Server/cloud

OCI containers are a standard format here

### OpenPrinting OCI Container Images

- Tons of CUPS Images in Docker Hub
  - All from third-parties, none of them from OpenPrinting
  - Can one trust these people?
  - Images can be highly specialized, only for a very restricted use case
- => We need general-purpose, "official" images from OpenPrinting
  - GSoC project by Rudra Pratap Singh to create OCI images for OpenPrinting